## Package 'ecoCopula'

March 2, 2022

<span id="page-0-0"></span>Title Graphical Modelling and Ordination using Copulas

Version 1.0.2

Description Creates 'graphs' of species associations (interactions) and ordination biplots from co-occurrence data by fitting discrete gaussian copula graphical models. Methods described in Popovic, GC., Hui, FKC., Warton, DI., (2018) [<doi:10.1016/j.jmva.2017.12.002>](https://doi.org/10.1016/j.jmva.2017.12.002).

**Depends** R ( $>= 3.5.0$ ), mvabund ( $>= 4.2$ )

Imports glasso, plyr, sna, MASS, tweedie, igraph, betareg, doParallel, mgcv, glm2, ordinal, compiler, foreach, stats

License LGPL  $(>= 2.1)$ 

Encoding UTF-8

LazyData true

RoxygenNote 7.1.2

Suggests knitr, rmarkdown, testthat,tidyr, ggplot2, RColorBrewer, ggraph, labdsv, tidygraph

VignetteBuilder knitr

NeedsCompilation no

Author Gordana Popovic [aut, cre], David Warton [ctb], Francis K.C. Hui [ctb], Michelle Lim [ctb]

Maintainer Gordana Popovic <g.popovic@unsw.edu.au>

Repository CRAN

Date/Publication 2022-03-02 00:20:02 UTC

### R topics documented:

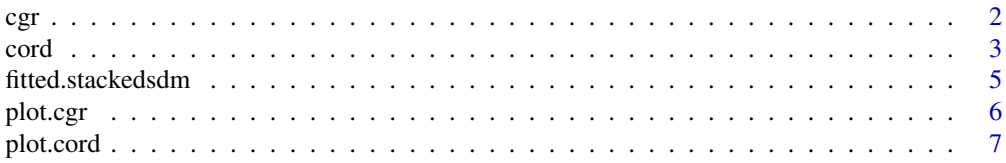

<span id="page-1-0"></span>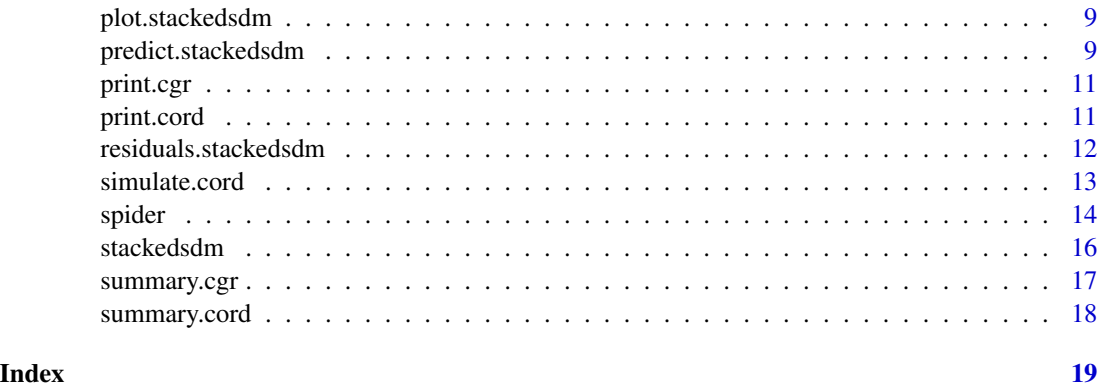

<span id="page-1-1"></span>cgr *Fitting Gaussian copula graphical lasso to co-occurrence data*

#### Description

cgr is used to fit a Gaussian copula graphical model to multivariate discrete data, like species cooccurrence data in ecology. This function fits the model and estimates the shrinkage parameter using BIC. Use [plot.cgr](#page-5-1) to plot the resulting graph.

#### Usage

```
cgr(
  obj,
 lambda = NULL,
 n.lambda = 100,
 n.samp = 500,method = "BIC",
  seed = NULL
)
```
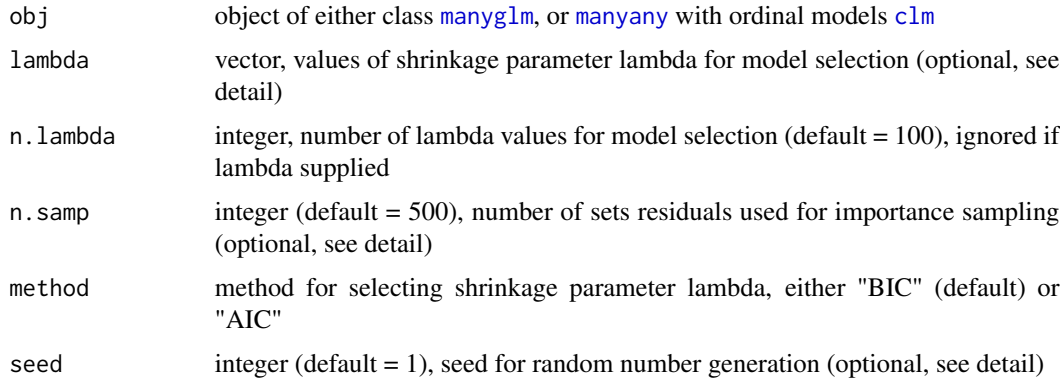

#### <span id="page-2-0"></span>cord 3

#### Value

Three objects are returned; best\_graph is a list with parameters for the 'best' graphical model, chosen by the chosen method; all\_graphs is a list with likelihood, BIC and AIC for all models along lambda path; obj is the input object.

#### Details

cgr is used to fit a Gaussian copula graphical model to multivariate discrete data, such as cooccurrence (multi species) data in ecology. The model is estimated using importance sampling with n.samp sets of randomised quantile or "Dunn-Smyth" residuals (Dunn & Smyth 1996), and the [glasso](#page-0-0) package for fitting Gaussian graphical models. Models are fit for a path of values of the shrinkage parameter lambda chosen so that both completely dense and sparse models are fit. The lambda value for the best\_graph is chosen by BIC (default) or AIC. The seed is controlled so that models with the same data and different predictors can be compared.

#### Author(s)

Gordana Popovic <g.popovic@unsw.edu.au>.

#### References

Dunn, P.K., & Smyth, G.K. (1996). Randomized quantile residuals. Journal of Computational and Graphical Statistics 5, 236-244.

Popovic, G. C., Hui, F. K., & Warton, D. I. (2018). A general algorithm for covariance modeling of discrete data. Journal of Multivariate Analysis, 165, 86-100.

#### See also

[plot.cgr](#page-5-1)

#### Examples

```
abund <- spider$abund[,1:5]
spider_mod <- stackedsdm(abund,~1, data = spider$x, ncores=2)
spid_graph=cgr(spider_mod)
plot(spid_graph,pad=1)
```
<span id="page-2-1"></span>

cord *Model based ordination with Gaussian copulas*

#### Description

Model based ordination with Gaussian copulas

#### Usage

 $cord(obj, nlv = 2, n.samp = 500, seed = NULL)$ 

<span id="page-3-0"></span>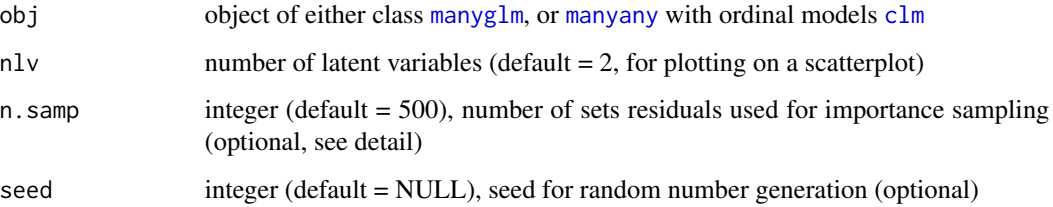

#### Value

loadings latent factor loadings scores latent factor scores sigma covariance matrix estimated with nlv latent variables theta precision matrix estimated with nlv latent variables BIC BIC of estimated model logL log-likelihood of estimated model

#### Details

cord is used to fit a Gaussian copula factor analytic model to multivariate discrete data, such as co-occurrence (multi species) data in ecology. The model is estimated using importance sampling with n.samp sets of randomised quantile or "Dunn-Smyth" residuals (Dunn & Smyth 1996), and the [factanal](#page-0-0) function. The seed is controlled so that models with the same data and different predictors can be compared.

#### Author(s)

Gordana Popovic <g.popovic@unsw.edu.au>.

#### References

Dunn, P.K., & Smyth, G.K. (1996). Randomized quantile residuals. Journal of Computational and Graphical Statistics 5, 236-244.

Popovic, G. C., Hui, F. K., & Warton, D. I. (2018). A general algorithm for covariance modeling of discrete data. Journal of Multivariate Analysis, 165, 86-100.

#### See also

#### [plot.cord](#page-6-1)

```
abund <- spider$abund
spider_mod <- stackedsdm(abund,~1, data = spider$x, ncores=2)
spid_lv=cord(spider_mod)
plot(spid_lv,biplot = TRUE)
```
<span id="page-4-0"></span>fitted.stackedsdm *Fitted values from a stackedsdm object*

#### Description

Fitted values from a stackedsdm object

#### Usage

## S3 method for class 'stackedsdm' fitted(object, ...)

#### Arguments

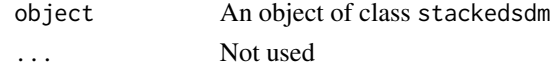

#### Value

A matrix of fitted values.

#### Details

Extracts the fitted values from stackedsdm object.

#### Author(s)

Francis K.C. Hui <francis.hui@anu.edu.au>.

```
library(mvabund)
data(spider)
X <- spider$x
abund <- spider$abund
```

```
# Example 1: Simple example
myfamily <- "negative.binomial"
# Example 1: Funkier example where Species are assumed to have different distributions
# Fit models including all covariates are linear terms, but exclude for bare sand
fit0 \le stackedsdm(abund, formula_X = \sim -bare.sand, data = X, family = myfamily, ncores=2)
fitted(fit0)
```

```
# Example 2: Funkier example where Species are assumed to have different distributions
abund[,1:3] <- (abund[,1:3]>0)*1 # First three columns for presence absence
myfamily <- c(rep(c("binomial"), 3),
              rep(c("negative.binomial"), (ncol(abund)-3)))
fit0 \le stackedsdm(abund, formula_X = \sim bare.sand, data = X, family = myfamily, ncores=2)
fitted(fit0)
```
<span id="page-5-1"></span><span id="page-5-0"></span>

#### Description

Plot graph of direct species associations.

#### Usage

```
## S3 method for class 'cgr'
plot(
 x,
 P = NULL,vary.edge.lwd = FALSE,
  edge.col = c("light blue", "pink"),
 label = colnames(x$obj$fitted),
 vertex.col = "blue",
  label.cex = 0.8,
 edge.lwd = ifelse(vary.edge.lwd, 10, 4),
 edge.1ty = c(1, 1),...
\mathcal{E}
```
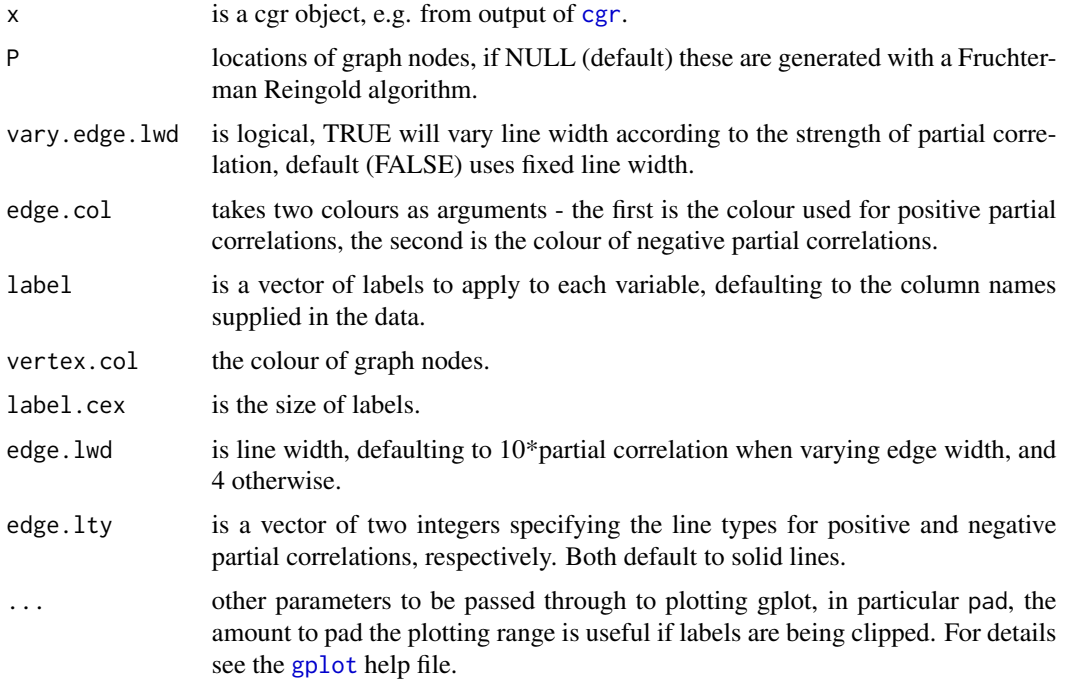

#### <span id="page-6-0"></span>plot.cord 7 and 7 and 7 and 7 and 7 and 7 and 7 and 7 and 7 and 7 and 7 and 7 and 7 and 7 and 7 and 7 and 7 and 7 and 7 and 7 and 7 and 7 and 7 and 7 and 7 and 7 and 7 and 7 and 7 and 7 and 7 and 7 and 7 and 7 and 7 and 7

#### Value

a plot of species associations after accounting for the effect of all other species, positive/negative are blue/pink. The matrix of node positions (P) is returned silently.

#### See Also

[gplot](#page-0-0), [cgr](#page-1-1)

#### Examples

```
abund <- spider$abund[,1:5]
spider_mod <- stackedsdm(abund,~1, data = spider$x, ncores=2)
spid_graph=cgr(spider_mod)
plot(spid_graph, edge.col=c("forestgreen","darkorchid4"),
                 vertex.col = "black",vary.edge.lwd=TRUE)
```

```
library(tidyr)
library(tidygraph)
library(ggraph)
```
igraph\_out<-spid\_graph\$best\_graph\$igraph\_out

```
igraph_out %>% ggraph('fr') + # see ?layout_tbl_graph_igraph
  geom_edge_fan0(aes( colour = partcor, width=partcor)) +
  scale\_edge\_width(range = c(0.5, 3)) +scale_edge_color_gradient2(low="#b2182b",mid="white",high="#2166ac")+
  geom_node_text(aes(label=name), repel = TRUE)+
  geom_node_point(aes(size=1.3))+
  theme_void() +
  theme(legend.position = 'none')
```
<span id="page-6-1"></span>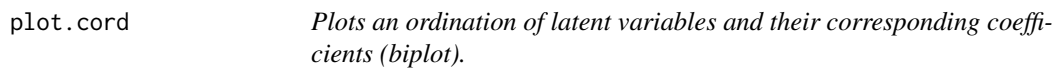

#### Description

Plots an ordination of latent variables and their corresponding coefficients (biplot).

```
## S3 method for class 'cord'
plot(
  x,
  biplot = FALSE,
  site.col = "black",
  sp.col = "blue",
```

```
alpha = 0.7,
  arrow = TRUE,
  site.text = FALSE,
  labels = dimnames(x$obj$fitted),
  ...
\mathcal{L}
```
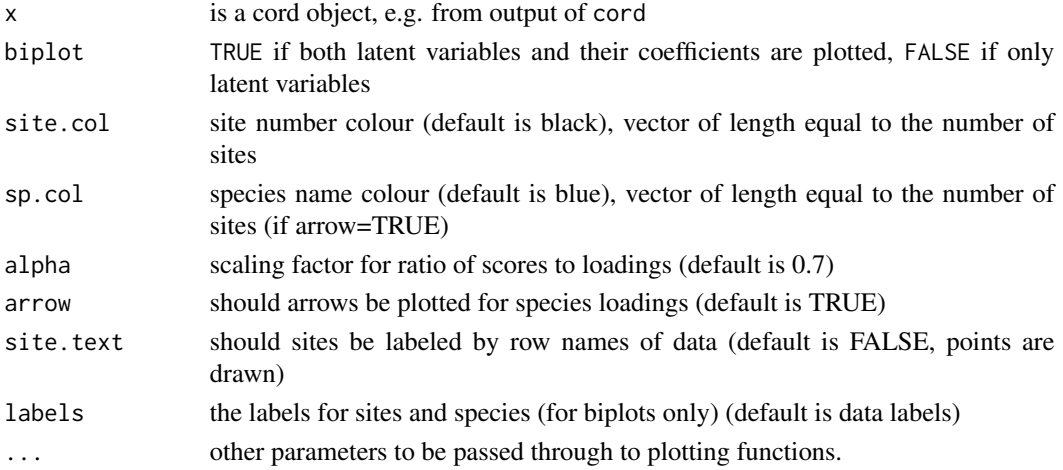

#### Value

an ordination plot.

```
X <- spider$x
abund <- spider$abund
spider_mod <- stackedsdm(abund,~1, data = X, ncores=2)
spid_lv=cord(spider_mod)
#colour sites according to second column of x (bare sand)
cols=ifelse(spider$x[,2]>0,"black","red")
plot(spid_lv,biplot = FALSE,site.col=cols, site.text = TRUE)
```

```
library(ggplot2)
library(RColorBrewer)
alpha= 2.5
site_res <- data.frame(spid_lv$scores,X)
sp_res <- data.frame(spid_lv$loadings,species=colnames(abund))
ggplot()+
geom_point(aes(x=Factor1,y=Factor2,color = reflection ),site_res)+
geom_text(aes(x = Factor1*alpha, y = Factor2*alpha,label = species),data=sp_res)+
scale\_color\_gradient(colours = brewer.path(n = 10, name = "Pu0r"))+theme_classic()
```
<span id="page-8-0"></span>plot.stackedsdm *Plot residuals of stackedsdm.*

#### Description

Plot residuals of stackedsdm.

#### Usage

## S3 method for class 'stackedsdm'  $plot(x, \ldots)$ 

#### Arguments

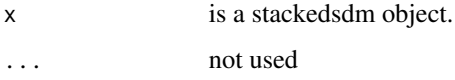

#### Examples

abund <- spider\$abund spider\_mod <- stackedsdm(abund,~1, data = spider\$x) plot(spider\_mod)

predict.stackedsdm *Predictions from a stackedsdm object*

#### Description

Predictions from a stackedsdm object

```
## S3 method for class 'stackedsdm'
predict(
 object,
 newdata = NULL,
  type = "link",
  se.fit = FALSE,na.action = na.pass,
  ...
\mathcal{E}
```
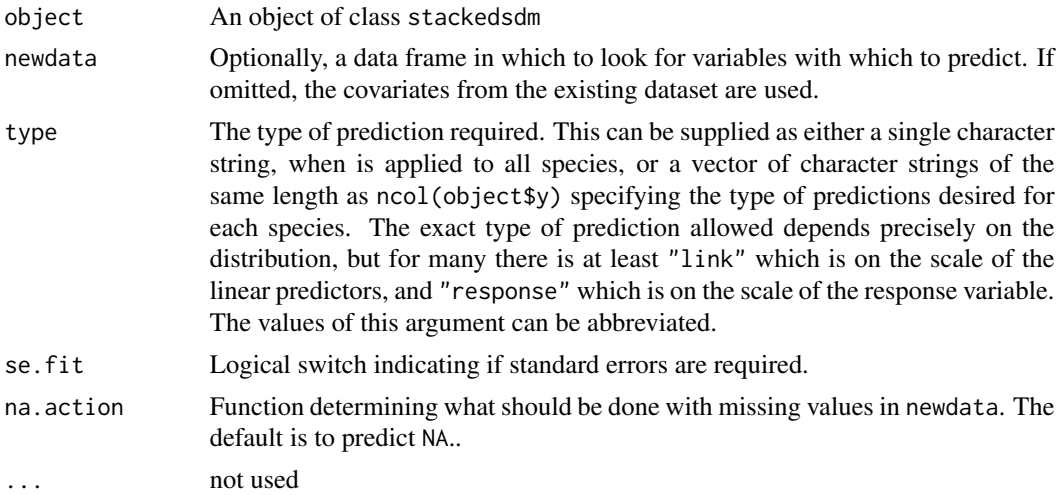

#### Value

A list where the k-th element is the result of applying the predict method to the k-th fitted model in object\$fits.

#### Details

This function simply applies a for loop, cycling through each fitted model from the stackedsdm object and then attempting to construct the relevant predictions by applying the relevant predict method. Please keep in mind no formatting is done to the predictions.

#### Author(s)

Francis K.C. Hui <francis.hui@anu.edu.au>.

```
X <- spider$x
abund <- spider$abund
# Example 1: Simple example
myfamily <- "negative.binomial"
# Fit models including all covariates are linear terms, but exclude for bare sand
fit0 \le stackedsdm(abund, formula_X = \sim. -bare.sand, data = X, family = myfamily, ncores=2)
predict(fit0, type = "response")
# Example 2: Funkier example where Species are assumed to have different distributions
```

```
abund[,1:3] <- (abund[,1:3]>0)*1 # First three columns for presence absence
myfamily <- c(rep(c("binomial"), 3),
       rep(c("negative.binomial"), 5),
       rep(c("tweedie"), 4)
       \lambda
```
#### <span id="page-10-0"></span>print.cgr 11

```
fit0 <- stackedsdm(abund, formula_X = \sim bare.sand, data = X, family = myfamily, ncores=2)
predict(fit0, type = "response")
```
#### print.cgr *Print function for cgr object*

#### Description

Print function for cgr object

#### Usage

## S3 method for class 'cgr'  $print(x, \ldots)$ 

#### Arguments

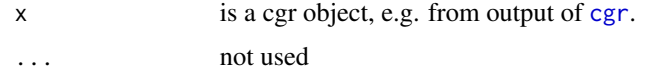

#### See Also

[cgr](#page-1-1)

#### Examples

```
abund <- spider$abund[,1:5]
spider_mod <- stackedsdm(abund,~1, data = spider$x, ncores=2)
spid_graph=cgr(spider_mod)
print(spid_graph)
```
print.cord *Print function for cord object*

#### Description

Print function for cord object

```
## S3 method for class 'cord'
print(x, \ldots)
```
<span id="page-11-0"></span>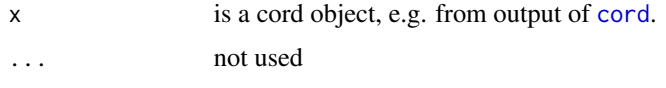

#### See Also

[cord](#page-2-1)

#### Examples

```
abund <- spider$abund
spider_mod <- stackedsdm(abund,~1, data = spider$x, ncores=2)
spid_lv=cord(spider_mod)
print(spid_lv)
```
residuals.stackedsdm *Calculate residuals from a stackedsdm object*

#### Description

Calculate residuals from a stackedsdm object

#### Usage

```
## S3 method for class 'stackedsdm'
residuals(object, type = "dunnsmyth", seed = NULL, ...)
```
#### Arguments

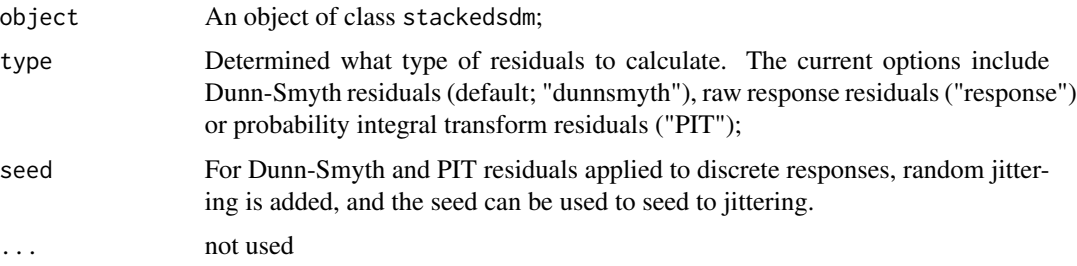

#### Value

A matrix of residuals

#### Details

Calculated the residuals from stackedsdm object.

#### <span id="page-12-0"></span>simulate.cord 13

#### Author(s)

Francis K.C. Hui <francis.hui@anu.edu.au>.

#### Examples

```
X <- spider$x
abund <- spider$abund
# Example 1: Simple example
myfamily <- "negative.binomial"
# Example 1: Funkier example where Species are assumed to have different distributions
# Fit models including all covariates are linear terms, but exclude for bare sand
fit0 \le stackedsdm(abund, formula_X = \sim. -bare.sand, data = X, family = myfamily, ncores=2)
residuals(fit0)
# Example 2: Funkier example where Species are assumed to have different distributions
abund[,1:3] <- (abund[,1:3]>0)*1 # First three columns for presence absence
myfamily <- c(rep(c("binomial"), 3),
              rep(c("negative.binomial"), (ncol(abund)-3)))
fit0 \lt- stackedsdm(abund, formula_X = \sim bare.sand, data = X, family = myfamily, ncores=2)
residuals(fit0)
```
simulate.cord *Simulates new data from a given cord object*

#### Description

Simulates new data from a given cord object

#### Usage

```
## S3 method for class 'cord'
simulate(object, nsim = 1, seed = NULL, newdata = object$obj$data, ...)
```
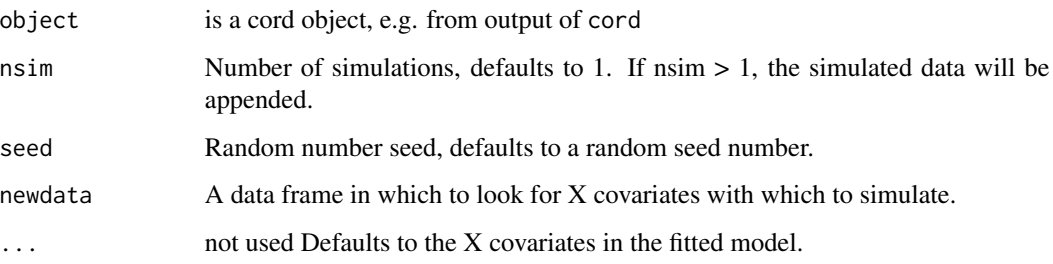

#### Examples

```
abund = spider$abund
```

```
spider_mod_ssdm = stackedsdm(abund,~1, data = spider$x, ncores=2)
spid_lv_ssdm = cord(spider_mod_ssdm)
simulate(spid_lv_ssdm, nsim=2)
```

```
# using mvabund
library(mvabund) #for manyglm
abund=mvabund(abund)
spider_mod = manyglm(abund~1)
spid_lv = cord(spider_mod)
simulate(spid_lv)
spider\_mod_X = manglm(abund ~ soil.dry + bare.sand, data=spider$x)
spid_lv_X = cord(spider_mod_X)Xnew = spider$x[1:10,]
simulate(spid_lv_X, newdata = Xnew)
simulate(spid_lv_X, nsim=2, newdata = Xnew)
spider_{mod}X_ssdm = stackedsdm(abund, formula_X = \sim. -bare.sand, data = spider$x, ncores=2)
spid_lv_X_ssdm = cord(spider_mod_X_ssdm)
```

```
simulate(spid_lv_X_ssdm, newdata = Xnew)
```
spider *Spider data*

#### Description

Abundance of hunting spiders and associated environmental variables

#### Usage

spider

#### Format

A list containing the elements

abund A matrix with 28 observations of abundance of 12 hunting spider species.

x A data frame of six (transformed) environmental variables at each of the 28 sites.

trait A data frame of three species trait variables for each of the 12 species.

<span id="page-13-0"></span>

#### spider to the state of the state of the state of the state of the state of the state of the state of the state of the state of the state of the state of the state of the state of the state of the state of the state of the

#### Details

The matrix abund has the following species abundances (column name abbreviation in brackets)

- Alopecosa accentuata (Alopacce)
- Alopecosa cuneata (Alopcune)
- Alopecosa fabrilis (Alopfabr)
- Arctosa lutetiana (Arctlute)
- Arctosa perita(Arctperi)
- Aulonia albimana (Auloalbi)
- Pardosa lugubris (Pardlugu)
- Pardosa monticola (Pardmont)
- Pardosa nigriceps (Pardnigr)
- Pardosa pullata (Pardpull)
- Trochosa terricola (Trocterr)
- Zora spinimana (Zoraspin)

The data frame x has the following  $log(x+1)$ -transformed environmental variables

- soil.dry Soil dry mass
- bare.sand Cover bare sand
- fallen.leaves Cover fallen leaves / twigs
- moss Cover moss
- herb.layer Cover herb layer
- reflection Reflection of the soil surface with a cloudless sky

The data frame trait has the following variables

- length (numeric) Length (log-transformed), averaged across typical lengths (in centimetres) for male and females
- (factor) Predominant colour, "yellow" or "dark"
- (factor) Whether the spider typically has markings on it: "none", "spots" or "stripes"

#### Source

Data attributed to van der Aart & Smeenk-Enserink (1975), obtained from the spider2 directory, CANOCO FORTRAN package, with trait data added by David Warton, exported from mvabund R package.

<span id="page-15-0"></span>

#### Description

Stacked species regression models, possibly fitted in parallel

#### Usage

```
stackedsdm(
 y,
 formula_X = -1,
 data = NULL,
 family = "negative.binomial",
  trial_size = 1,
 do_parallel = FALSE,
 ncores = NULL,
  trace = FALSE
)
```
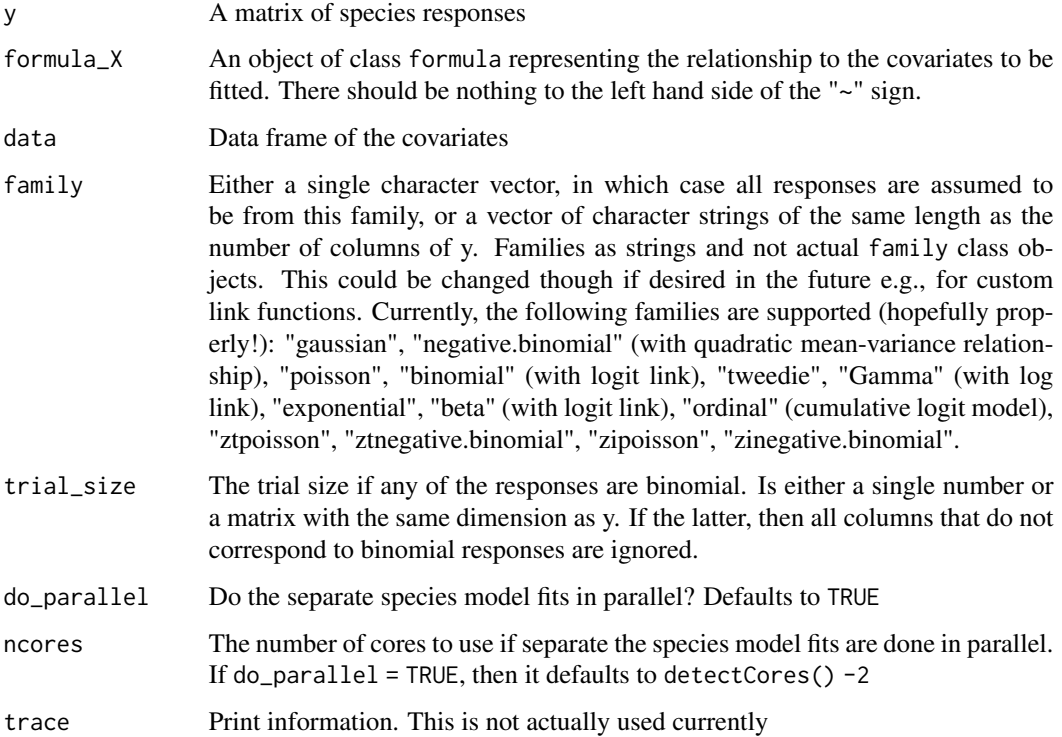

#### <span id="page-16-0"></span>summary.cgr 17

#### Value

A object of class stackedsdm with the following components: call The function call; fits A list where the j-th element corresponds to the to the fitted model for species j i.e., the j-th column in y; linear\_predictor A matrix of the fitted linear predictors fitted A matrix of the fitted values

#### Details

stackedsdm behaves somewhat like the manyglm or manyany function in the package [mvabund](#page-0-0), in the sense that it fits a separate regression to each species response i.e., column of y. The main difference is that different families can be permitted for each species, which thus allows for mixed responses types.

#### Author(s)

Francis K.C. Hui <francis.hui@anu.edu.au>.

#### Examples

```
data(spider)
X <- spider$x
abund <- spider$abund
# Example 1: Simple example
myfamily <- "negative.binomial"
# Example 1: Funkier example where Species are assumed to have different distributions
# Fit models including all covariates are linear terms, but exclude for bare sand
fit0 <- stackedsdm(abund, formula_X = ~. -bare.sand, data = X, family = myfamily, ncores = 2)
# Example 2: Funkier example where Species are assumed to have different distributions
abund[,1:3] <- (abund[,1:3]>0)*1 # First three columns for presence absence
myfamily <- c(rep(c("binomial"), 3),
              rep(c("negative.binomial"), (ncol(abund)-3)))
fit0 \lt- stackedsdm(abund, formula_X = \sim bare.sand, data = X, family = myfamily, ncores = 2)
```
summary.cgr *Summary function for cgr object*

#### Description

Summary function for cgr object

```
## S3 method for class 'cgr'
summary(object, ...)
```
#### <span id="page-17-0"></span>18 summary.cord

#### Arguments

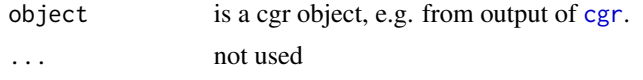

#### See Also

[cgr](#page-1-1)

#### Examples

```
abund <- spider$abund[,1:5]
spider_mod <- stackedsdm(abund,~1, data = spider$x, ncores=2)
spid_graph=cgr(spider_mod)
summary(spid_graph)
```
summary.cord *Summary function for cgr object*

#### Description

Summary function for cgr object

#### Usage

## S3 method for class 'cord' summary(object, ...)

#### Arguments

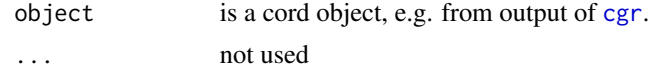

#### See Also

[cord](#page-2-1)

```
abund <- spider$abund[,1:5]
spider_mod <- stackedsdm(abund,~1, data = spider$x, ncores=2)
spid_lv=cord(spider_mod)
summary(spid_lv)
```
# <span id="page-18-0"></span>Index

∗ datasets spider, [14](#page-13-0) cgr, [2,](#page-1-0) *[6,](#page-5-0) [7](#page-6-0)*, *[11](#page-10-0)*, *[18](#page-17-0)* clm, *[2](#page-1-0)*, *[4](#page-3-0)* cord, [3,](#page-2-0) *[12](#page-11-0)*, *[18](#page-17-0)* factanal, *[4](#page-3-0)* fitted.stackedsdm, [5](#page-4-0) glasso, *[3](#page-2-0)* gplot, *[6,](#page-5-0) [7](#page-6-0)* manyany, *[2](#page-1-0)*, *[4](#page-3-0)* manyglm, *[2](#page-1-0)*, *[4](#page-3-0)* mvabund, *[17](#page-16-0)* plot.cgr, *[2,](#page-1-0) [3](#page-2-0)*, [6](#page-5-0) plot.cord, *[4](#page-3-0)*, [7](#page-6-0) plot.stackedsdm, [9](#page-8-0) predict.stackedsdm, [9](#page-8-0) print.cgr, [11](#page-10-0) print.cord, [11](#page-10-0) residuals.stackedsdm, [12](#page-11-0) simulate.cord, [13](#page-12-0) spider, [14](#page-13-0) stackedsdm, [16](#page-15-0) summary.cgr, [17](#page-16-0) summary.cord, [18](#page-17-0)